**MARO Community Cloud** 

# Jitsi - Browser und Apps fürs Handy | **Tablet**

von Martin Okrslar

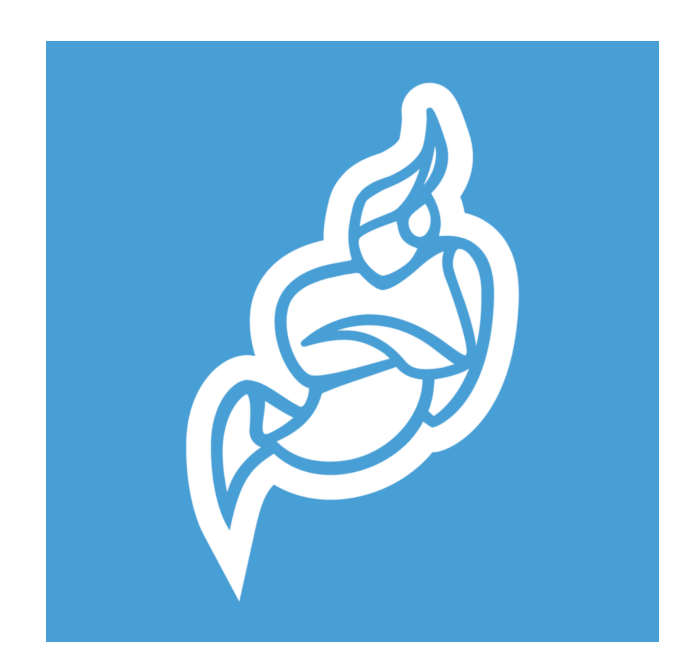

In der MARO Community Cloud stellen wir auch einen Jitsi-Server zu Verfügung, über den Videokonferenzen abgehalten werden können. Kostenlos, Werbe- und Tracking-frei, Datenschutz-freundlich.

Aber Vorsicht! Nicht mit jedem Browser klappt es gleich gut!

### **Laptop | Computer**

**Optimal** ist, wenn Sie sich die Jitsi-App auf Ihrem Rechner installieren und die Videokonferenzen von dort starten. Das Programm wird von der nicht kommerziellen Initiative für den Aufbau freier (Funk-)Netzwerke [Freifunk München https://ffmuc.net](https://ffmuc.net) entwickelt. Die Open-- Source-Software kann kostenlos auf der [Releases-Seite](https://github.com/FreifunkMUC/jitsi-meet-electron/releases/) heruntergeladen werden oder unter dem direkten Download-Link:

- [Jitsi Meet Electron Windows Download](https://github.com/freifunkMUC/jitsi-meet-electron/releases/download/v2.1.1/ffmuc-meet.exe)
- litsi Meet Electron macOS Download
- [Jitsi Meet Electron Linux Download](https://github.com/freifunkMUC/jitsi-meet-electron/releases/download/v2.1.1/ffmuc-meet-amd64.deb)

Weitere Informationen finden Sie auch [in diesem Artikel von Tobias Scheible.](https://scheible.it/jitsi-meet-desktop/)

**Gut funktioniert es auch im Browser,** und zwar in einem der folgenden Browser

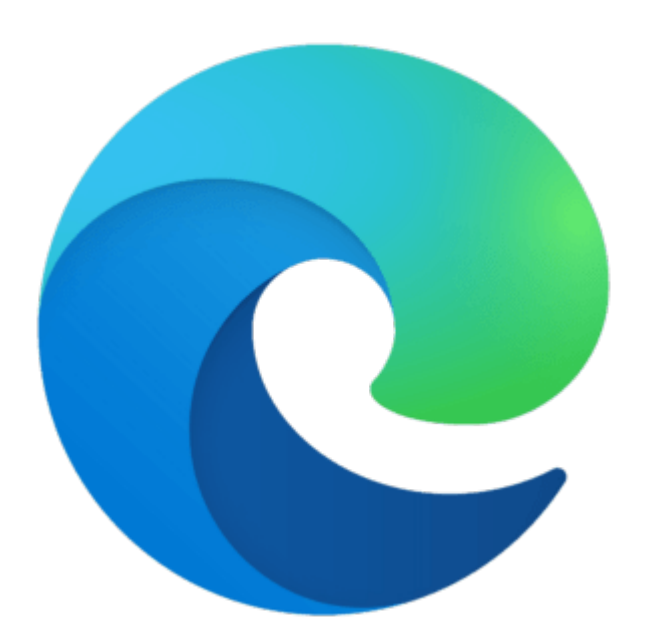

Microsoft Edge

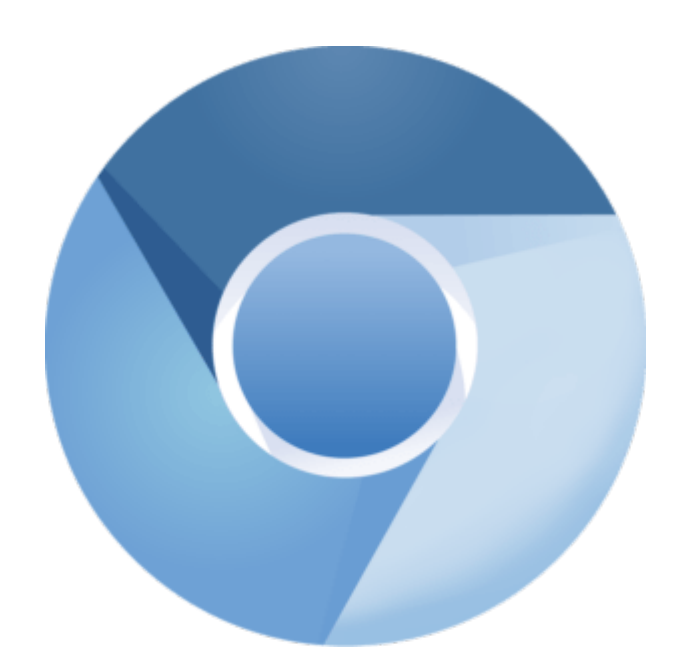

Chromium

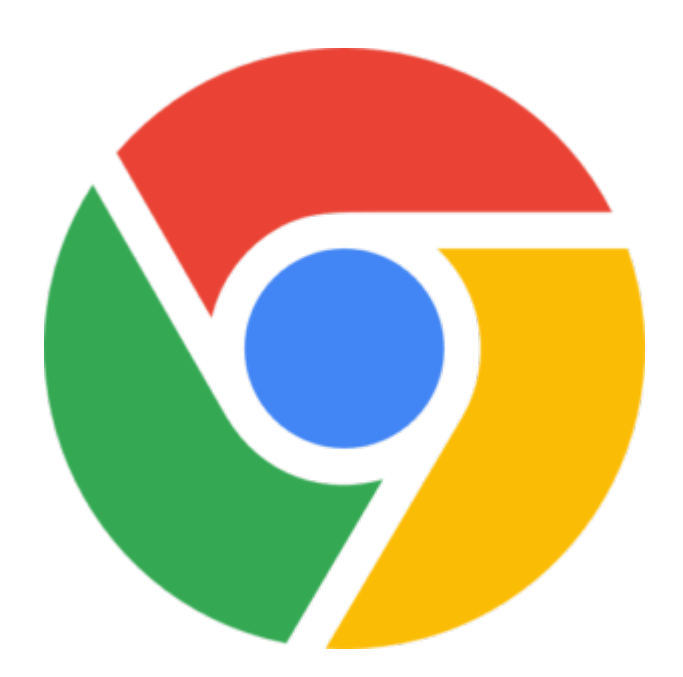

Google Chrome

**Weniger gut** (und manchmal sogar für die anderen Teilnehmer problematisch) sind

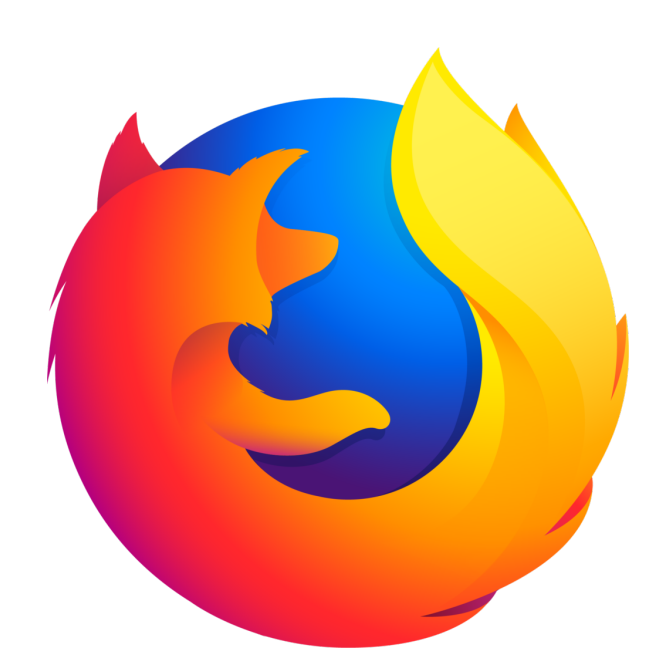

Firefox

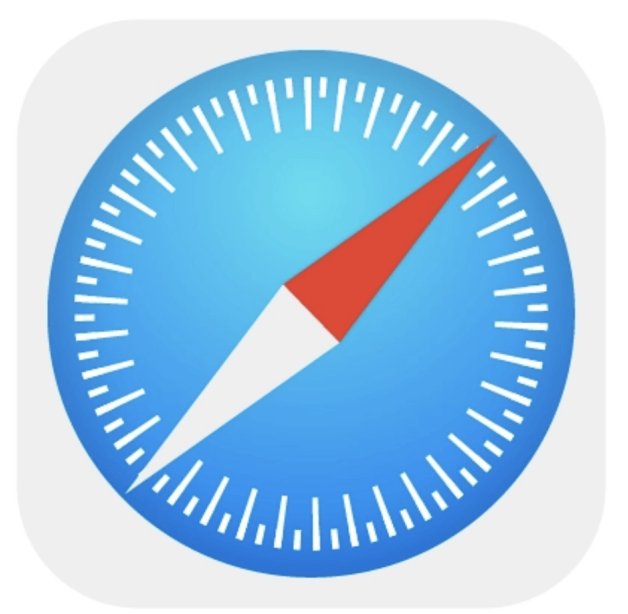

#### Safari

#### **Handy und Tablet**

Für Handy und Tablet gibt es eigene Apps – diese sind wirklich sehr empfehlenswert und äußert komfortabel:

## **iOS / iPhone / iPad**

<https://apps.apple.com/in/app/jitsi-meet/id1165103905>

#### **Android Handy / z.B. Samsung**

<https://play.google.com/store/apps/details?id=org.jitsi.meet&hl=de&gl=US>

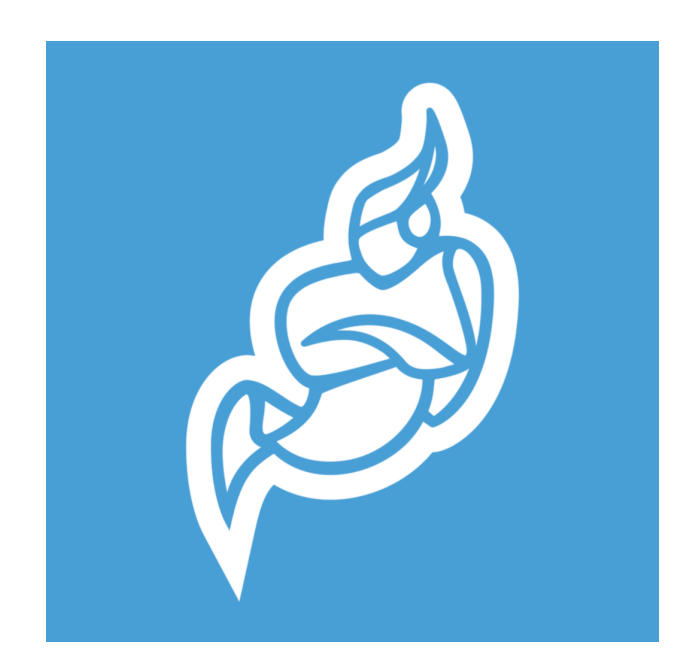

Jitsi

Viele weitere **Tips und Tricks bietet Tobi**as Scheible auf seiner Homepage:

Tipps und Tricks mit Jitsi <https://scheible.it/jitsi-meet-tipps-tricks/>

Vertiefung – eine Artikelserie zu Jitsi <https://scheible.it/artikelserie-videkonferenzen-mit-jitsi-meet/>